## **Table of Contents**

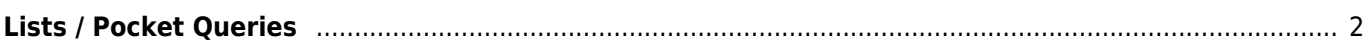

## <span id="page-1-0"></span>**Lists / Pocket Queries**

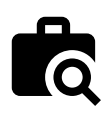

This function allows to view the existing pocket queries and bookmark lists on the geocaching server and either show them as a [list](https://cgeo.droescher.eu/en/mainmenu/lists) or import the whole pocket query similar to [importing a GPX file](https://cgeo.droescher.eu/en/offline#gpx_import).

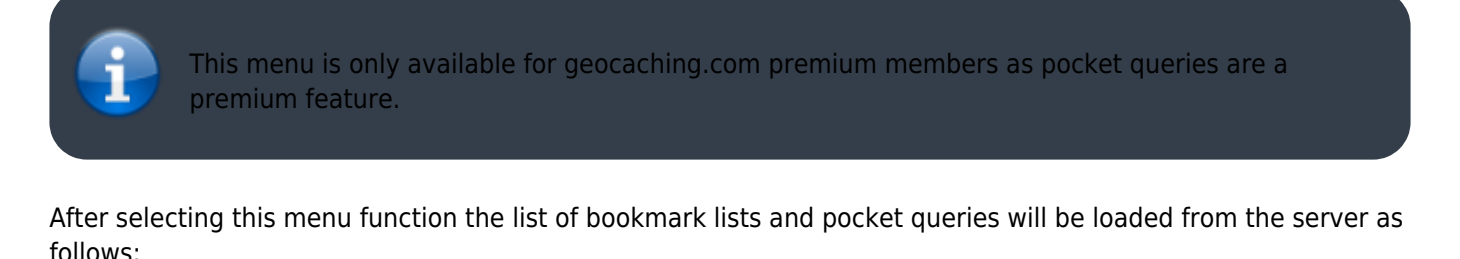

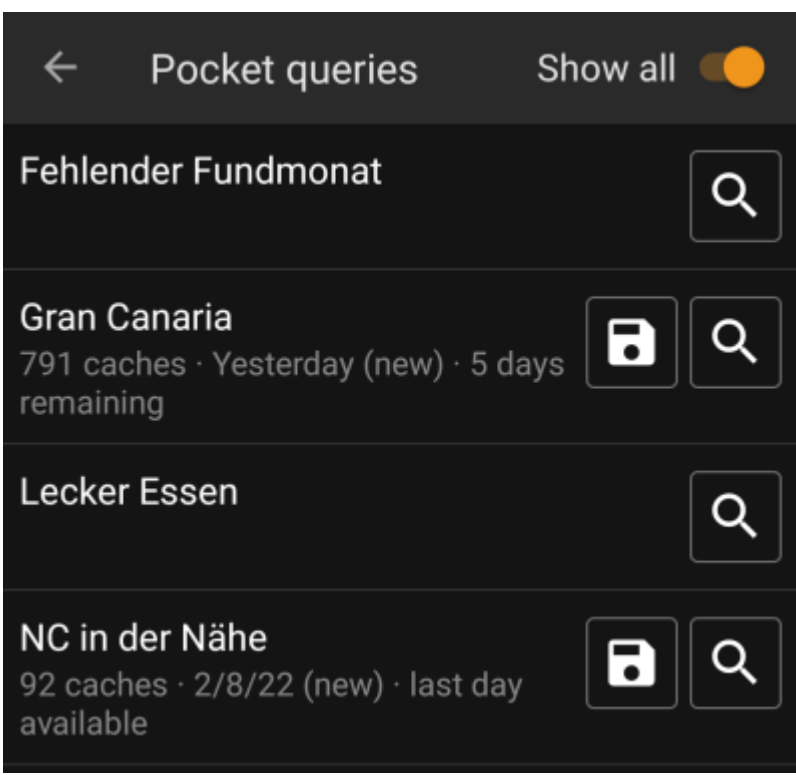

The list will show each existing pocket query or bookmark list with its name as title. The subtitle provides information about how many caches are contained in each query/list. For pocket queries it will also contain the day the query was run and the remaining days the query will be available on the server.

The  $\geq$  icon can be used to import the whole pocket query / list onto one of your lists, the icon will open the pocket query /list for preview.